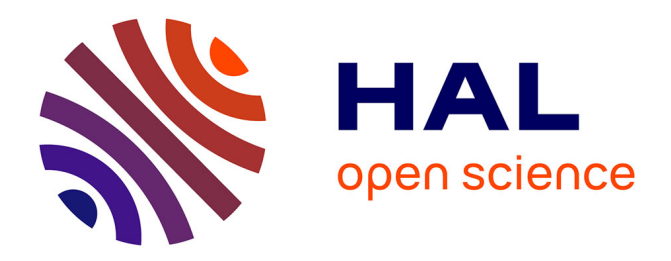

### **airGRiwrm: an extension of the airGR R-package for handling Integrated Water Resources Management modeling**

David Dorchies, Olivier Delaigue, Guillaume Thirel

#### **To cite this version:**

David Dorchies, Olivier Delaigue, Guillaume Thirel. airGRiwrm: an extension of the airGR Rpackage for handling Integrated Water Resources Management modeling. EGU General Assembly 2021 - vEGU21: Gather Online, Apr 2021, Vienna, Austria. pp.EGU21-2190, 10.5194/egusphereegu21-2190. hal-03330881

#### **HAL Id: hal-03330881 <https://hal.inrae.fr/hal-03330881>**

Submitted on 20 Apr 2023

**HAL** is a multi-disciplinary open access archive for the deposit and dissemination of scientific research documents, whether they are published or not. The documents may come from teaching and research institutions in France or abroad, or from public or private research centers.

L'archive ouverte pluridisciplinaire **HAL**, est destinée au dépôt et à la diffusion de documents scientifiques de niveau recherche, publiés ou non, émanant des établissements d'enseignement et de recherche français ou étrangers, des laboratoires publics ou privés.

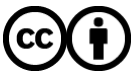

[Distributed under a Creative Commons Attribution 4.0 International License](http://creativecommons.org/licenses/by/4.0/)

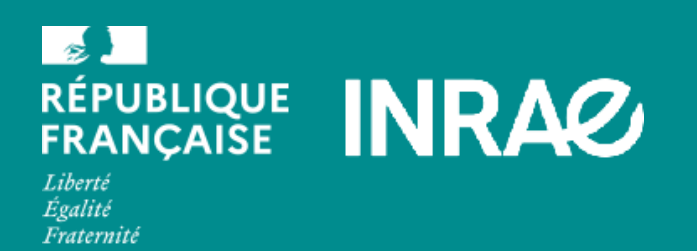

### airGRiwrm R package an extension of the airGR R-package for handling Integrated Water Resources Management modeling

David Dorchies<sup>1</sup>, Olivier Delaigue<sup>2</sup>, and Guillaume Thirel<sup>2</sup> 1. G-EAU, Univ Montpellier, AgroParisTech, CIRAD, IRD, INRAE, Institut Agro, Montpellier, France 2. Université Paris-Saclay, INRAE, HYCAR research unit, Hydrology Research Group, Antony, France EGU General Assembly 2021

# The airGR packages constellation

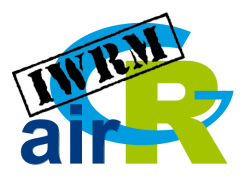

**airGR** is an R-package for running GR rainfallrunoff models

The latest version has semi-distributed hydrological modelling capabilities that are exploited by the **airGRiwrm** package.

See [EGU21-1371](https://meetingorganizer.copernicus.org/EGU21/EGU21-1371.html) in the same session

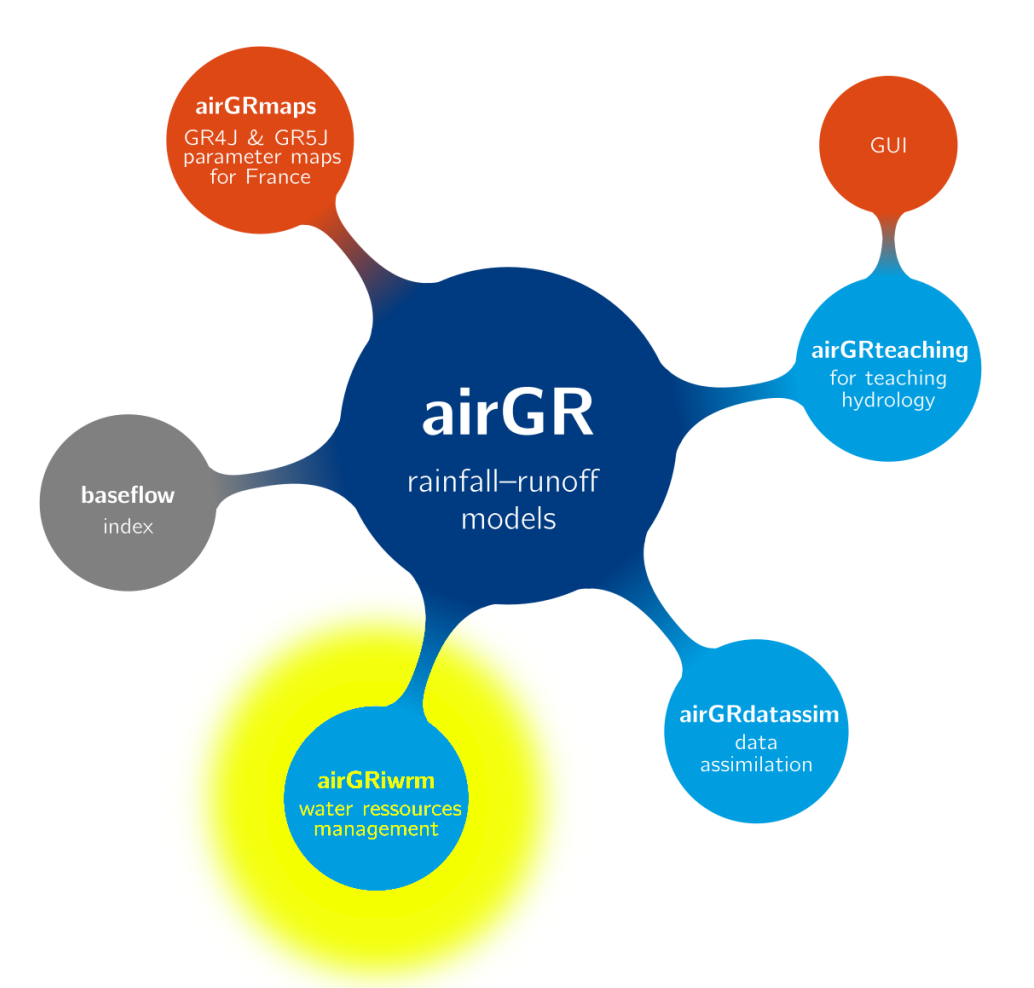

# airGRiwrm package main features

**Handle large network of airGR semi-distributed hydrological models with a minimum of complexity**

**Easily integrate withdrawal and release flows in the network**

**Calibration and simulation with both influenced and naturalised flows**

**Run user control algorithms for simulating flows with automatic regulation**

Semi-distributed model in airGR

Réservoir de<br>routage

In airGR, GR hydrological model simulations are routed from upstream basins to downstream basins thanks to a lag model

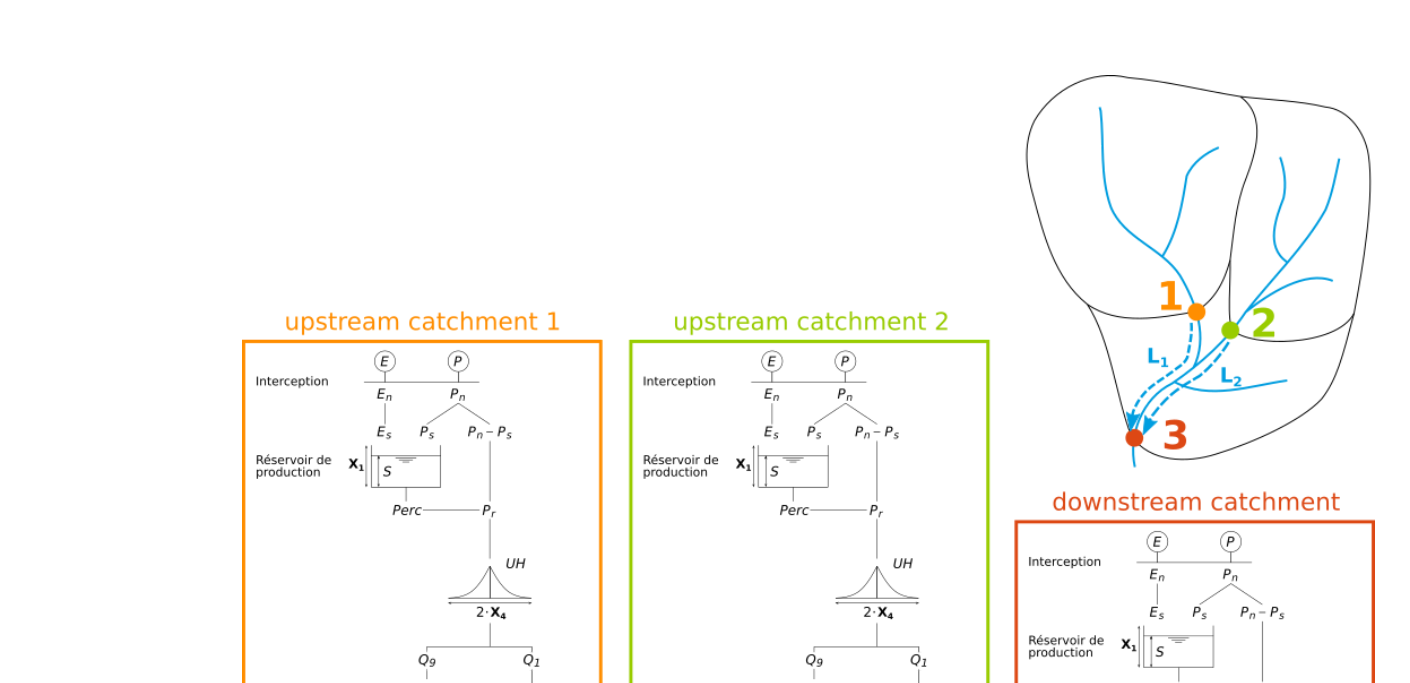

Réservoir de

routage

L,

 $F(\mathbf{X}_2, \mathbf{X}_5)$   $F(\mathbf{X}_2, \mathbf{X}_5)$ 

O.

6

c

 $R_1$ 

 $\mathbf{x}_3\right\vert\left\vert\frac{\mathbf{x}_1}{\mathbf{x}_2}\right\vert$ 

Ó.

 $F(\mathbf{X}_2, \mathbf{X}_5)$ 

 $\circ$ 

C

 $F(\mathbf{X}_2, \mathbf{X}_5)$ 

 $L_{2}$ 

Réservoir de

routage

 $\overline{O}$ 

UH

 $O<sub>1</sub>$ 

 $\begin{array}{cc} \begin{bmatrix} F(X_2,X_5) \end{bmatrix} & F(X_2,X_5) \end{array}$ 

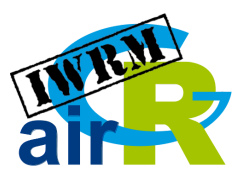

## How airGRiwrm works

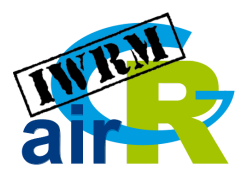

It extends **airGR** package functions for handling a network of semi-distributed GR models instead of a single global GR model

library(airGR) library(airGRiwrm)

## ## Attaching package: 'airGRiwrm'

## The following objects are masked from 'package:airGR':

##<br>##

- ## Calibration, CreateCalibOptions, CreateInputsCrit,
- CreateInputsModel, CreateRunOptions, RunModel

# Description of the network

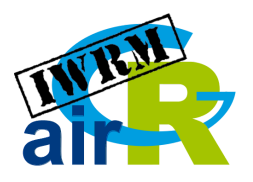

All required information for running a semi-distributed model network are set in a formated data.frame called a GR<sub>1</sub> wrm object which can be displayed as a scheme of the network.

DiagramGRiwrm(griwrm)

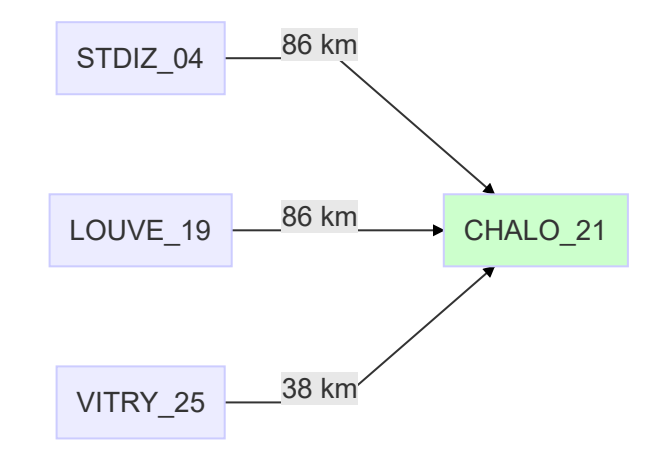

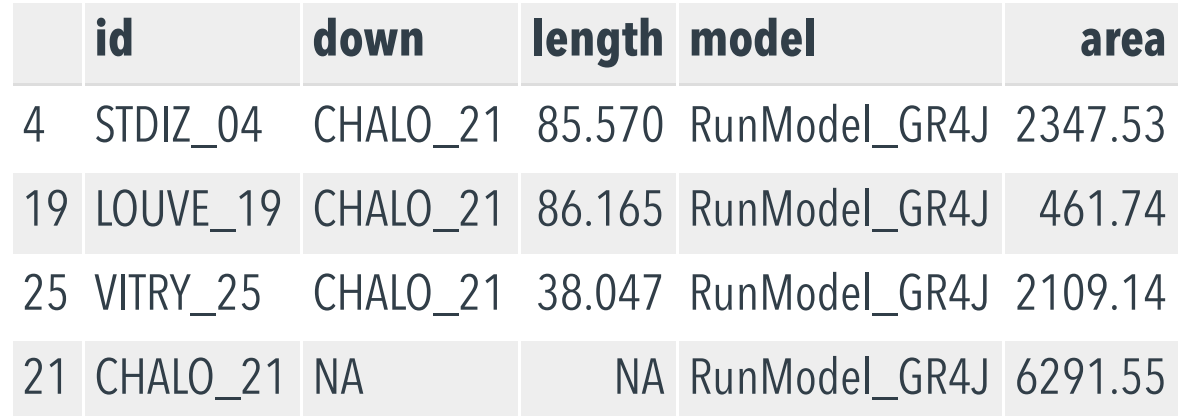

# Hydroclimatic input data handling

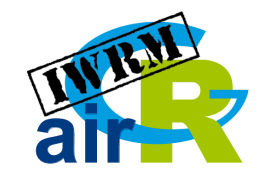

Inputs are represented by matrices with one named column by sub-basin instead of vectors as in **airGR**

head(P, 10)

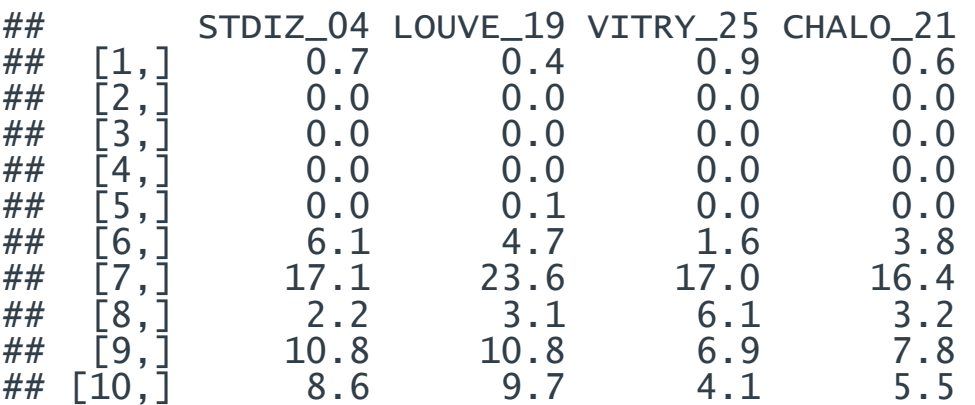

# Processing with a network of SD models

```
# Preparation of GRiwrmInputsModel object
IMnat <- CreateInputsModel(
   griwrm,
   DatesR = DatesR,
  Precip = P,
  PotEvap = E,
  \cosh s = 0)
```
We use the classical functions and procedures of **airGR** to build objects embedding the whole network data...

## CreateInputsModel.GRiwrm: Treating sub-basin STDIZ\_04...

- ## CreateInputsModel.GRiwrm: Treating sub-basin LOUVE\_19...
- ## CreateInputsModel.GRiwrm: Treating sub-basin VITRY\_25...
- ## CreateInputsModel.GRiwrm: Treating sub-basin CHALO\_21...

## Processing with a network of SD models

```
# Calibration period selection
I_Run <- 366:length(DatesR)
# Set up GRiwrmRunOptions object
RO <- CreateRunOptions(
  InputsModel = IM,
   IndPeriod_Run = I_Run
)
# Calibration criterion: 
# the GRiwrmInputsCrit object
IC <- CreateInputsCrit(
  InputStreamode1 = TM, FUN_CRIT = airGR::ErrorCrit_NSE,
  RunOptions = RO,
  Obs = Q[I_Run, ])
```

```
# Set up GRiwrmCalibOptions object
CO <- CreateCalibOptions(IM)
# Calibration of the network of 
# models from upstream to downstream
OC <- Calibration(
  InputsModel = IM,RunOptions = RO.
  InputsCrit = IC.
   CalibOptions = CO,
   useUpstreamQsim = TRUE
)
```

```
Calibration.GRiwrmInputsModel: Treating sub-basin STDIZ_04...
Grid-Screening in progress (0% 20% 40% 60% 80% 100%)
     Screening completed (81 runs)
        Param = 247.151, -0.020, 83.096, 2.384
        Crit. NSE[0] = 0.8732Steepest-descent local search in progress
     Calibration completed (26 iterations, 273 runs)
        Param = 208.513, -0.130, 74.440, 3.506
        Crit. NSE[0] = 0.9236
```
# Simulation run and outputs

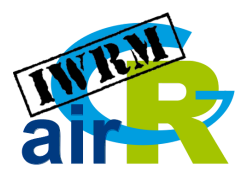

```
# Make a list with sub-basin 
# calibrated parameters
Param <- sapply(
  names(OC),
  function(x) {OC[[x]]$Param}
)
# Run the network of models
OM <- RunModel(IM, 
                 RunOptions = RO, 
                 Param = Param)
```
# Plot downstream sub-basin # with airGR::plot.OutputsModel plot(OM[[4]], Q[I\_Run, 4])

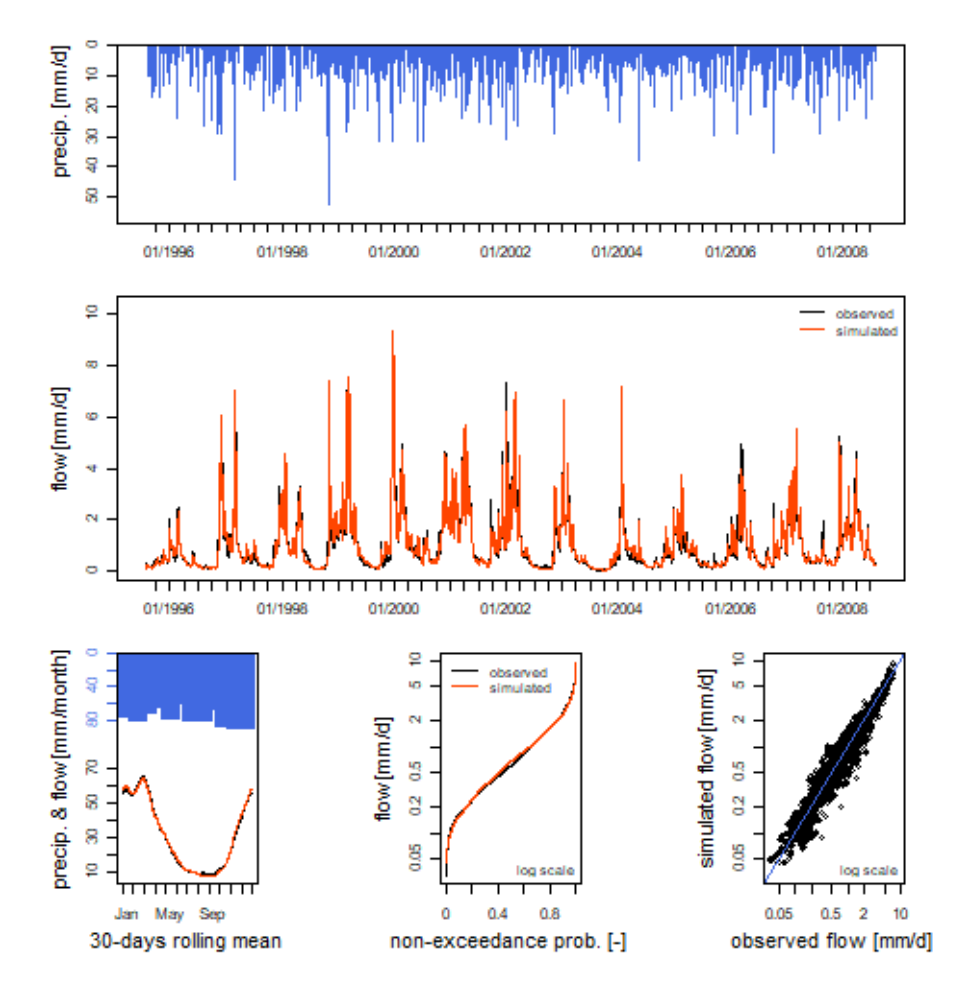

### 11 / 18

# Flow plotting of all network nodes

The GRIwrmOutputsModel has an attribute "Qm3s" containing a data. frame with simulated flows for all the nodes in  $\text{m}^3$ /s.

Qm3s <- attr(OM, "Qm3s")

A dedicated plot function displays simulated flow time series for all the nodes.

plot(Qm3s[1:365,])

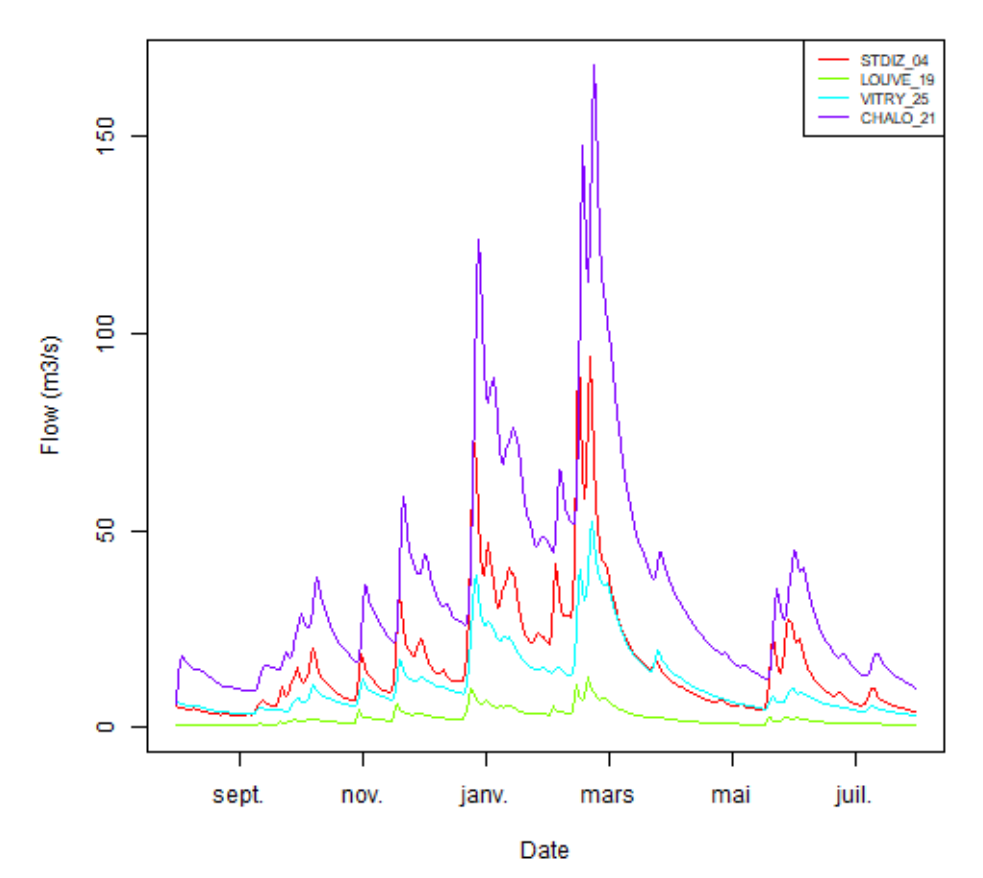

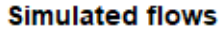

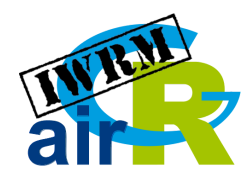

# Anthropic influence integration

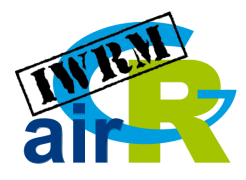

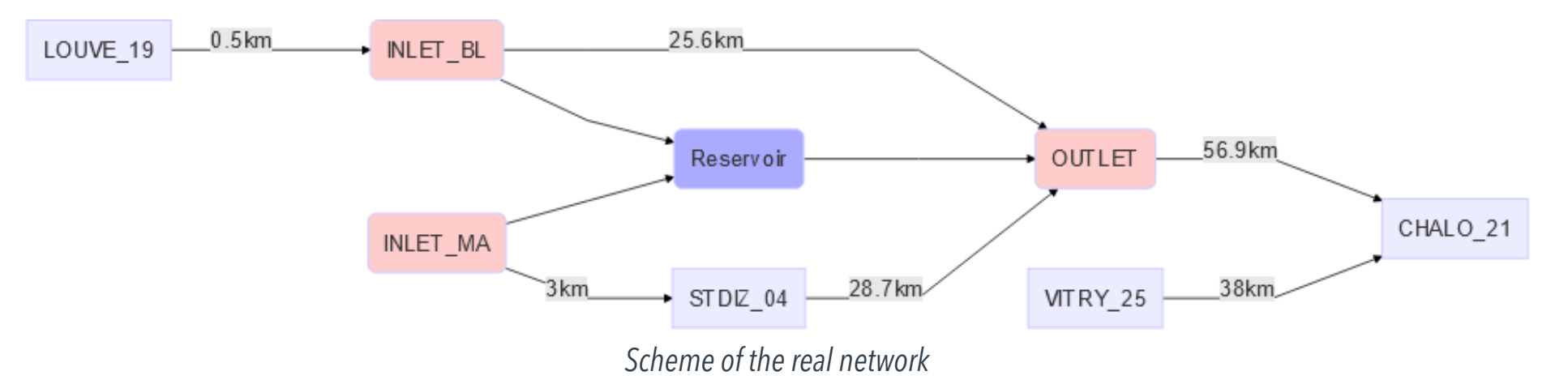

airGRiwrm easily integrates direct flow injections or withdrawals in the network by using the matrix of observed flows instead of an hydrological model in network nodes.

Network representation in **airGRiwrm** →

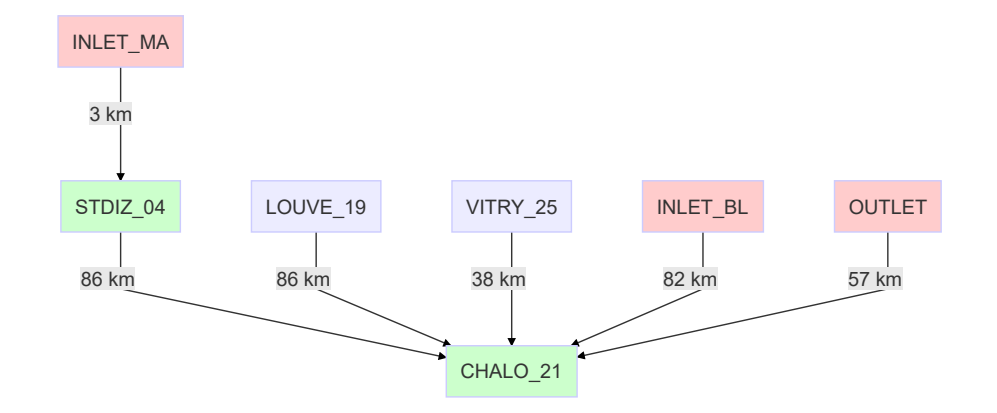

### Naturalised vs influenced flows

Integrating human withdrawals and releases in the network allow to calibrate the model with influenced observed flows and then to run the model without the influences in order to compute naturalised flows by simulation.

### $\circ$ a<br>4 precip. & flow [mm/month] 8 g 8 ဝ<br>က ă

Regime of observed influenced flows (black) and naturalised simulated flows (orange)

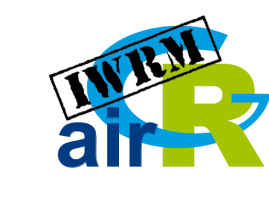

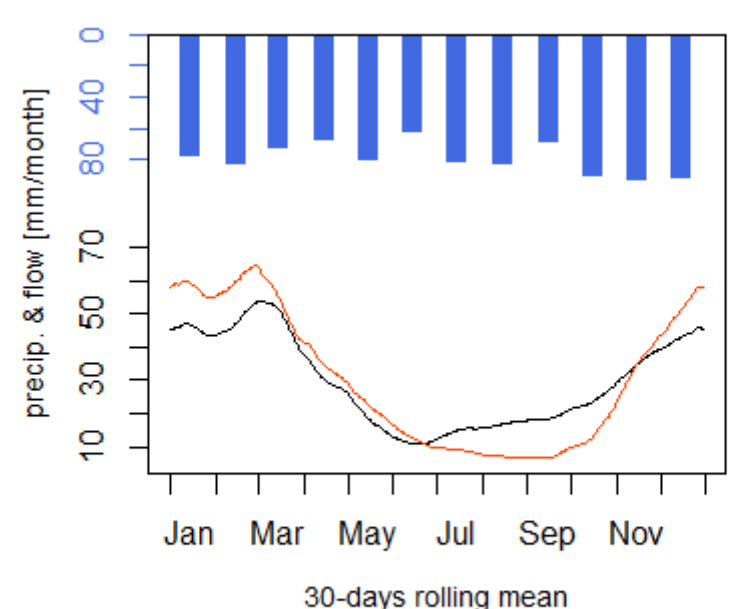

sept.

### Regulation algorithm integration

A supervisor provides simulation outputs during simulation to controllers that execute a logic of control which apply regulated flows in the network.

The user can write control logic representing withdrawal restriction, reservoir operations... with a complex algorithm

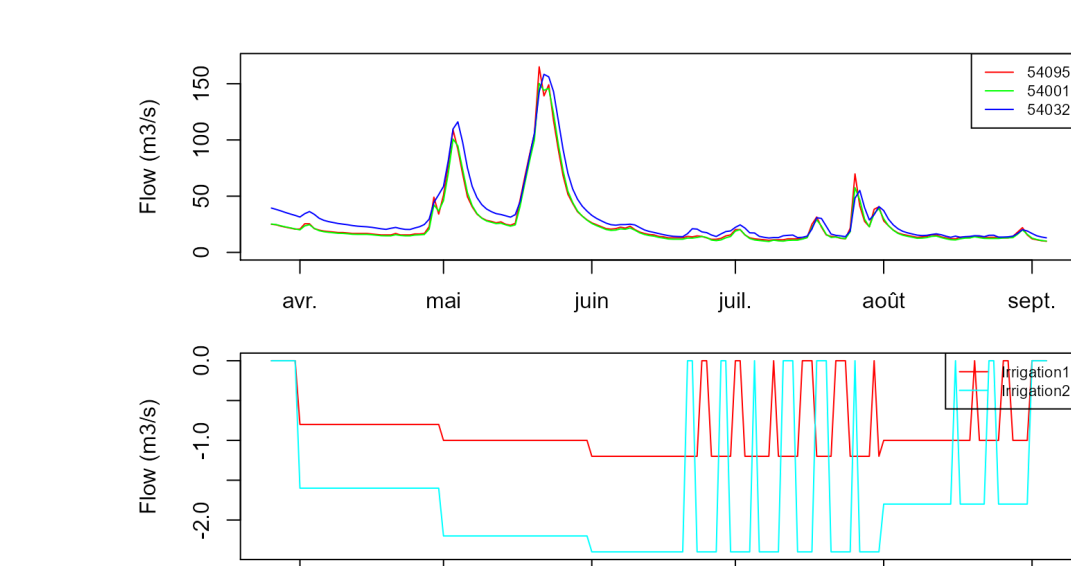

Results of the simulation of regulated withdrawal restrictions

mai

avr.

juin

juil.

août

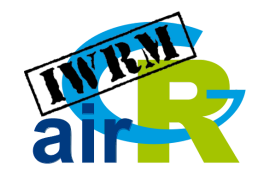

### For complete documentation

Λ

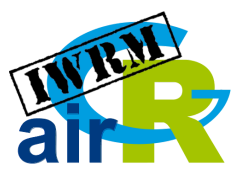

### [https://airgriwrm.g-eau.fr](https://airgriwrm.g-eau.fr/)

airGRiwrm 0.5.0.9000

Get started Reference Articles  $\sim$ 

#### airGRiwrm: airGR based Integrated Water **Resource Management R package**

airGRiwrm is an extension of the airGR R package for managing semi-distributive hydrological model on an anthropized catchment

This package is developed as part of the IN-WOP project (http://www.waterjpi.eu/joint-calls/joint-call-2018waterworks-2017/booklet/in-wop) by the mixed research unit G-EAU (https://q-eau.fr) and the HYDRO team of the INRAE HYCAR research unit (https://www6.jouy.inrae.fr/hycar/Equipes-de-recherche/HYDRO).

#### Installation

We need the package remotes to install the package from the Irstea Gitlab repository

install.packages("remotes")

The package airGRiwrm is under development and is only available on Gitlab

remotes::install gitlab("in-wop/airGRiwrm", host = "gitlab.irstea.fr", dependencies = TRUE, build  $\langle$ 

dependencies = TRUE and build vignettes = TRUE are optional and respectively trigger the installation of suggested packages used in the vignoties and the compilation and the installation of the vignoties

#### **Links**

Browse source code at https://gitlab.irstea.fr/in-wop/ airGRiwrm

**Ad** 

License

Full license

AGPL-3

#### **Developers**

David Dorchies Author maintainer

All authors.

### Source code, bug tracker...

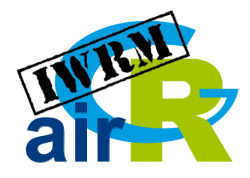

### <https://gitlab.irstea.fr/in-wop/airGRiwrm>

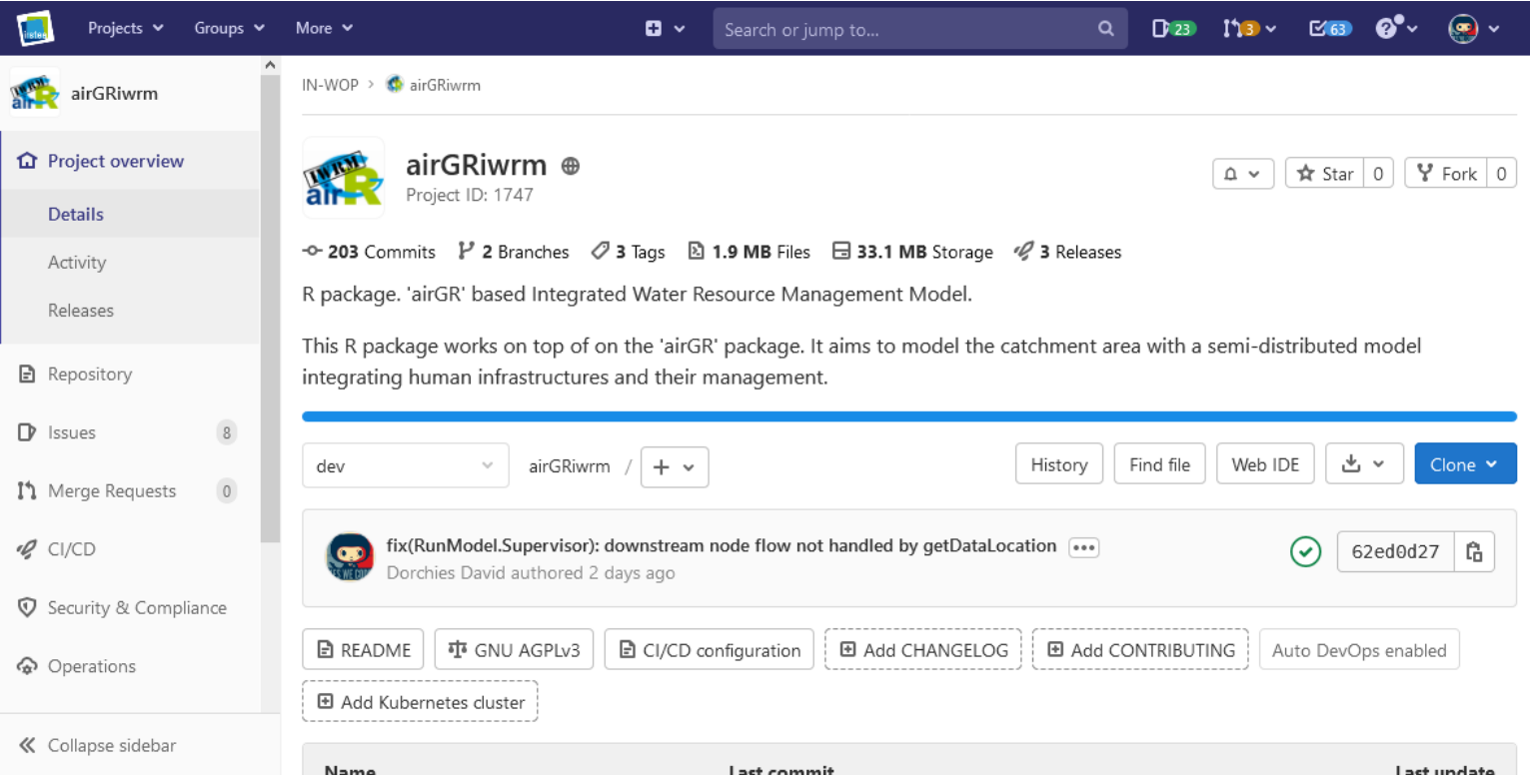

# Package installation

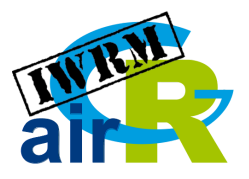

The package will be submitted on CRAN soon.

In the meantime, to install the package\*:

```
install.packages("devtools") ## required
remotes::install_gitlab("in-wop/airgriwrm",
h{\hbox{ost}} = \verb| "github.irstea.fr" )
```
\* It also requires the priori installation of '[Rtools](https://cran.r-project.org/bin/windows/Rtools/)' on windows platforms for compiling **airGR** Fortran's code

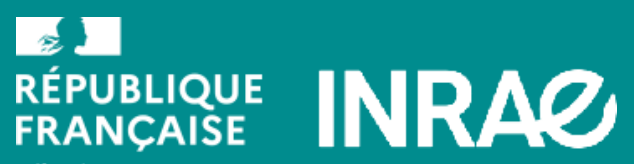

Liberté<br>Égalité Fraternité